## **Release Notes for Version 7.0.8492**

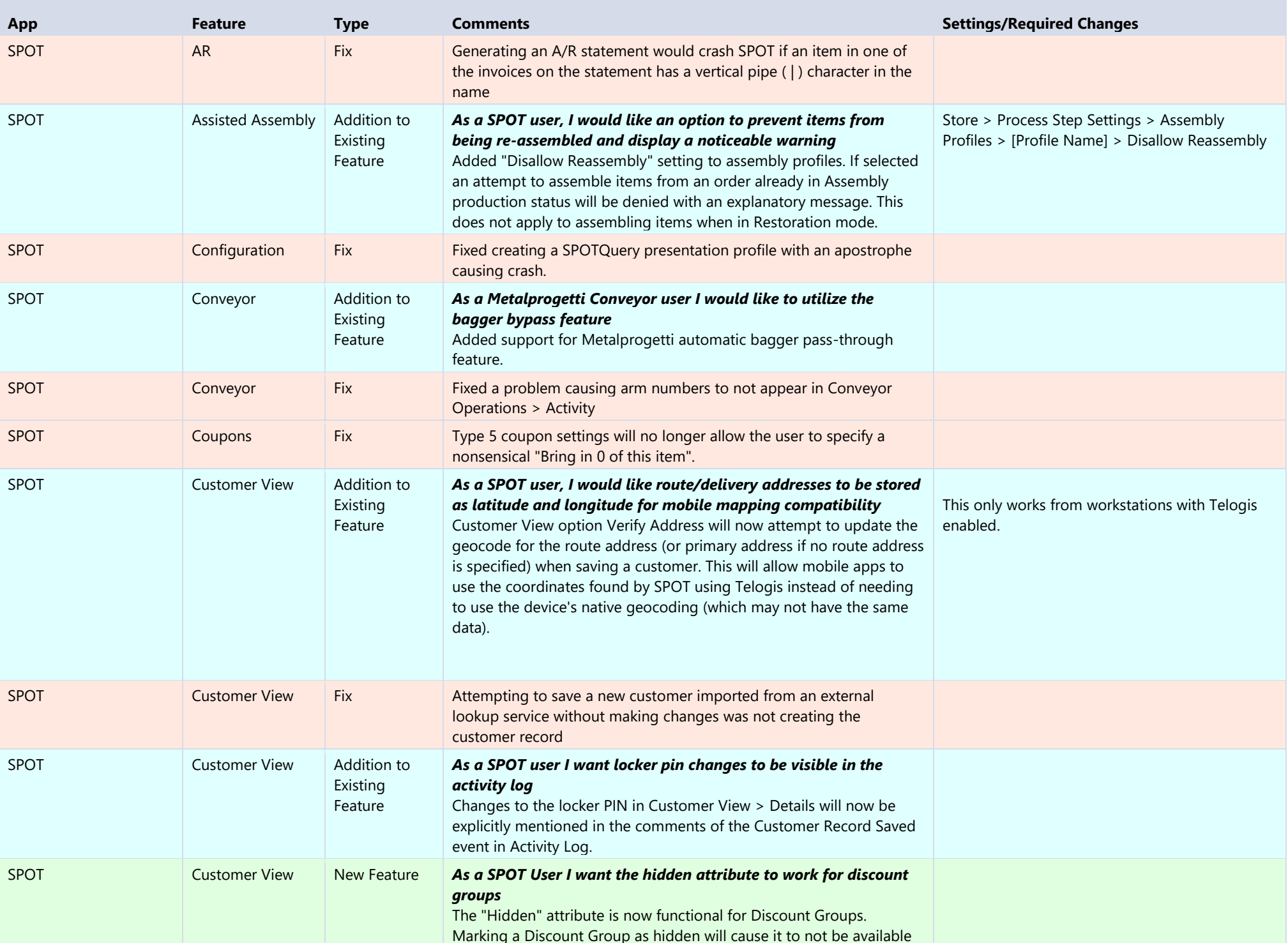

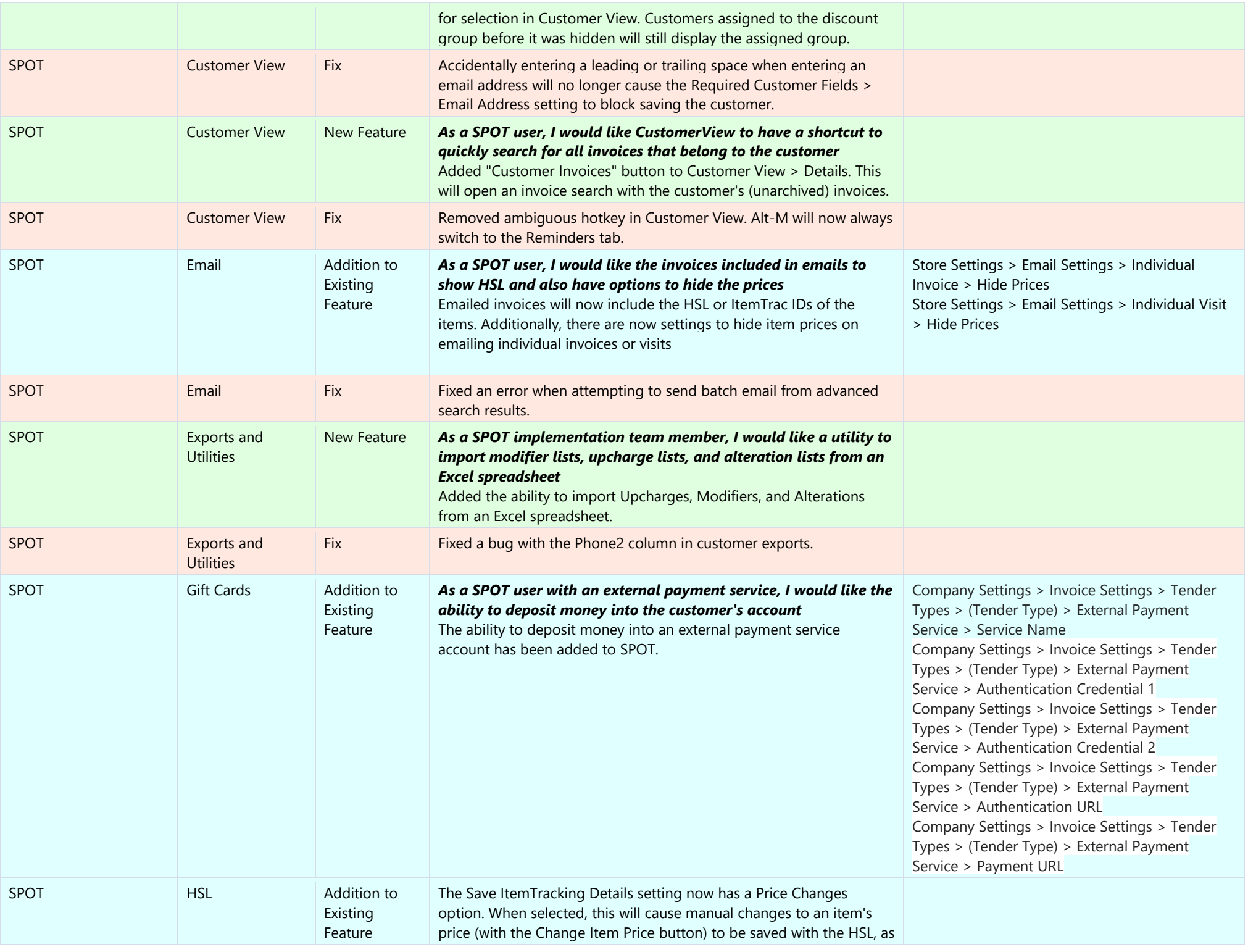

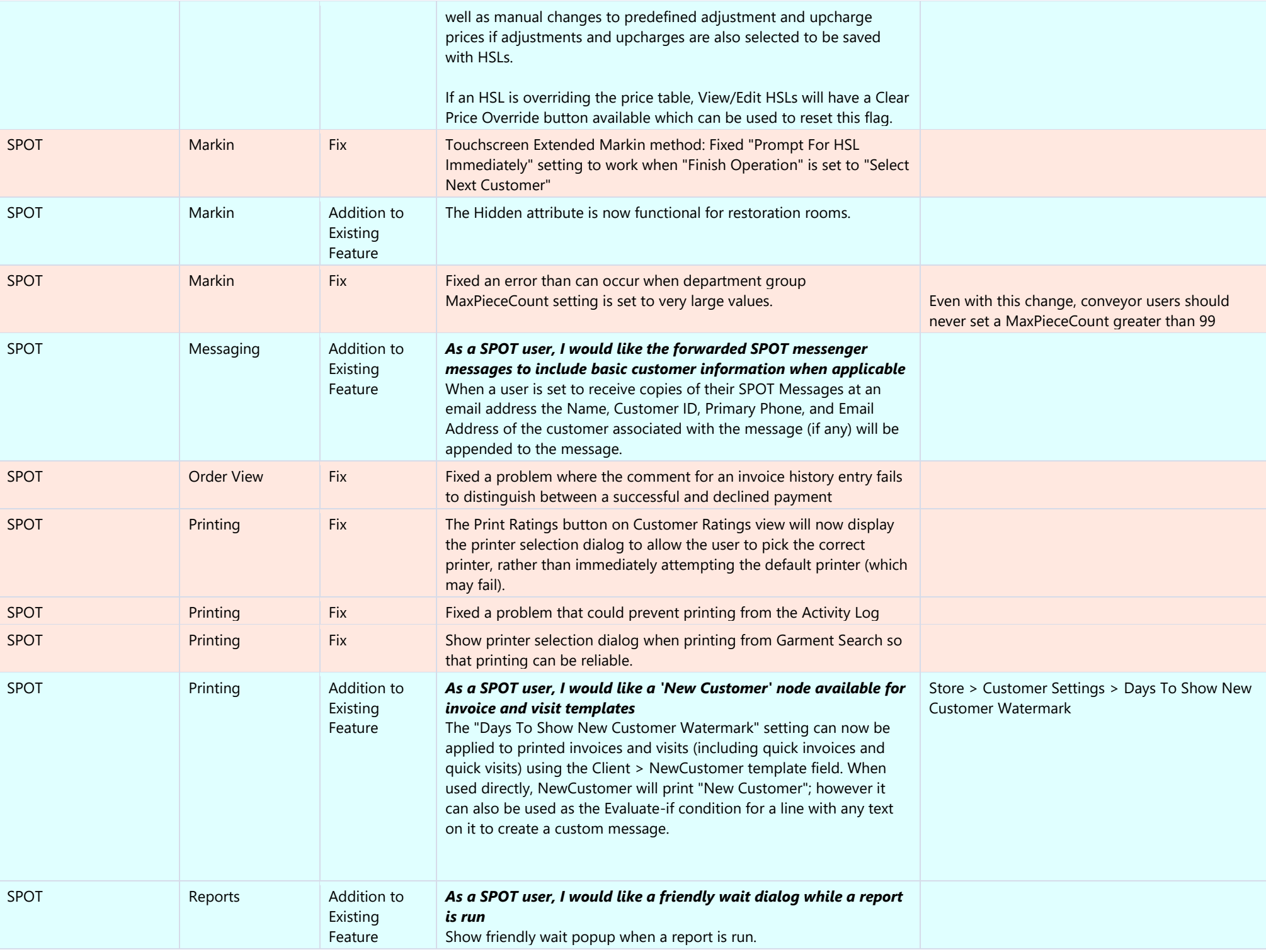

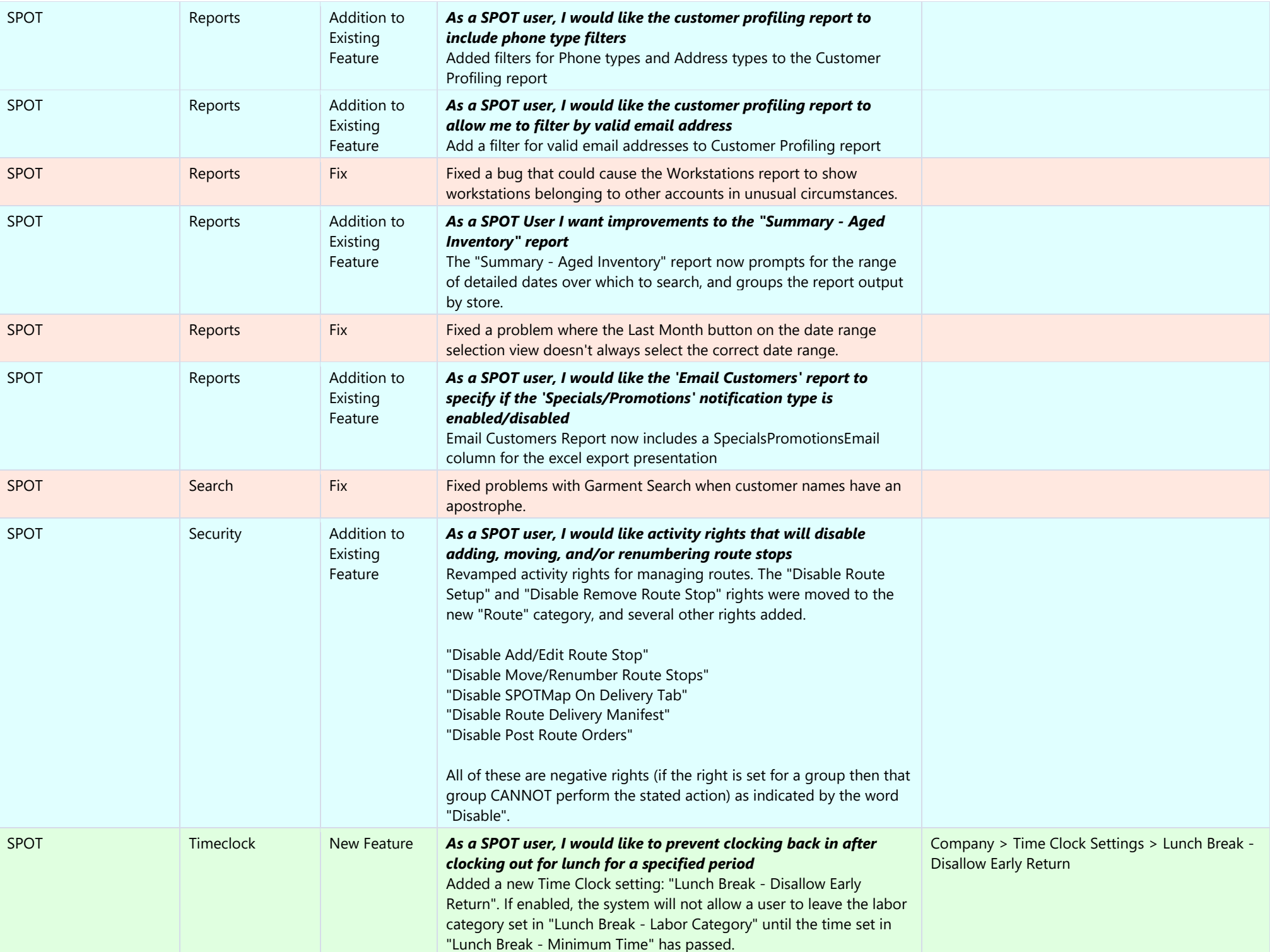

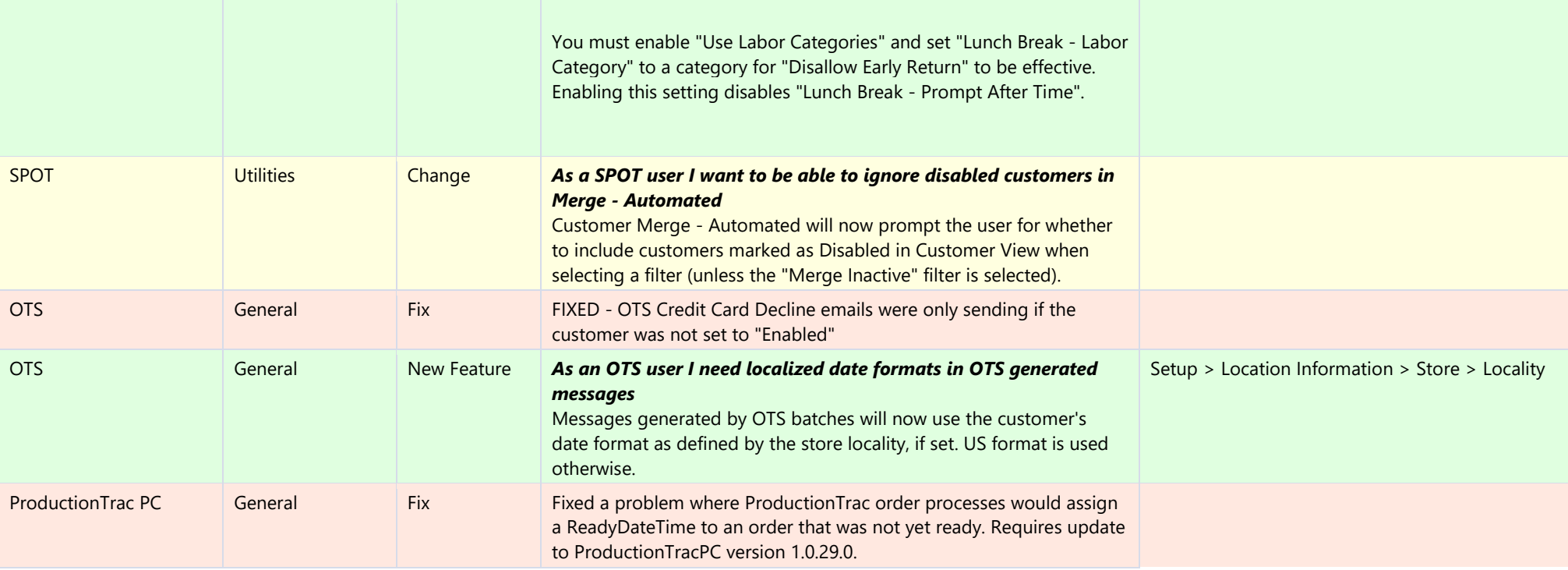